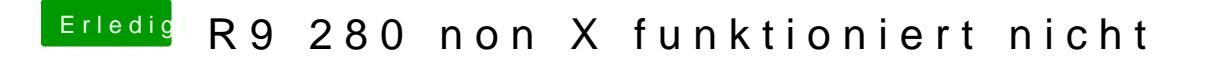

Beitrag von debiantippse vom 9. Januar 2016, 16:13

Wo finde ich bitte diese Option ?